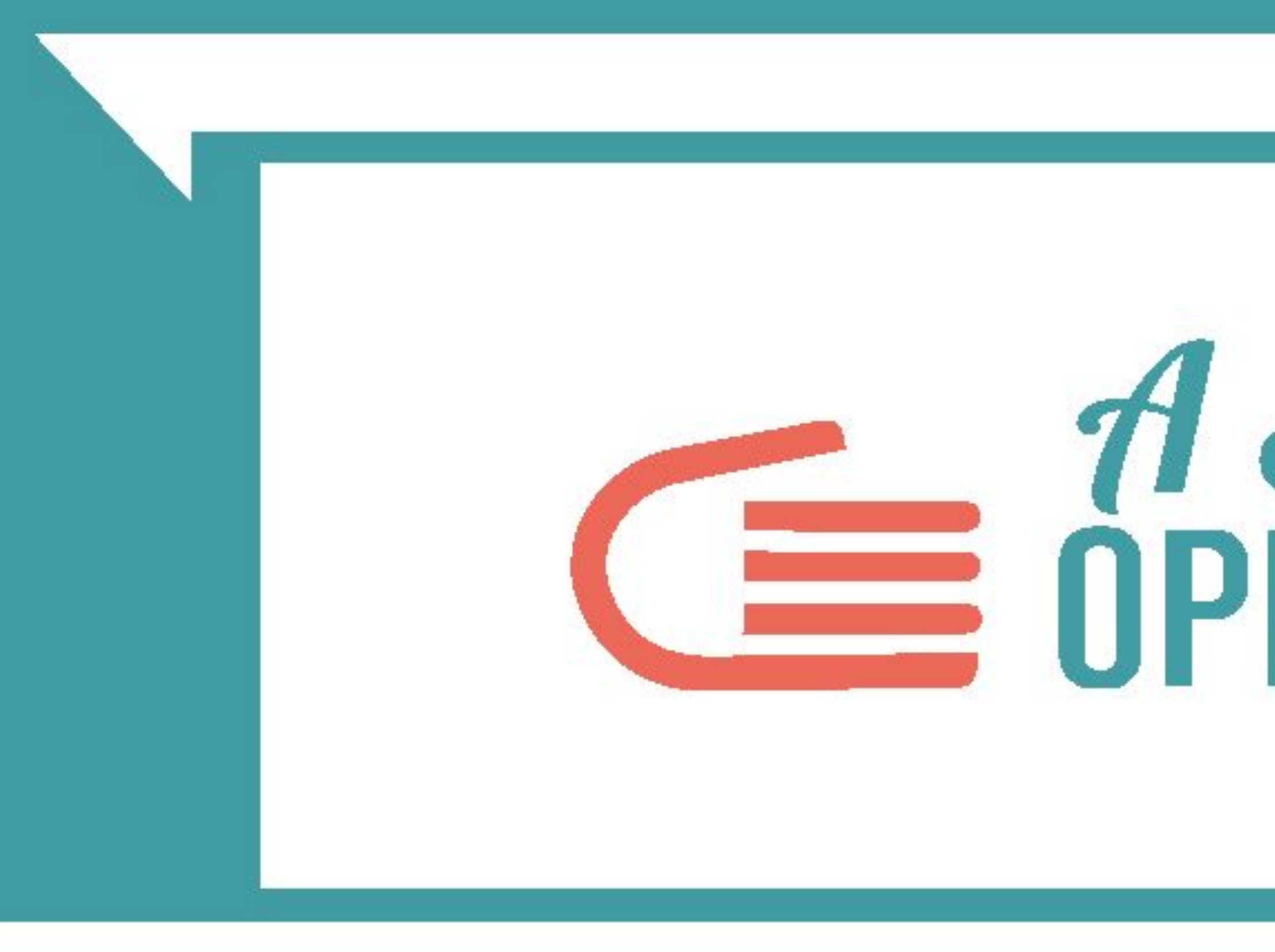

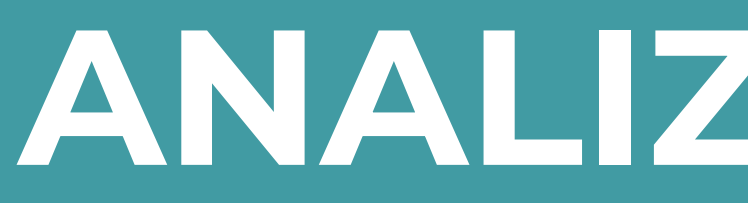

# **EXECUTE STRACE**<br>
THE OPENCOESIONE

## ANALIZZARE I DATI

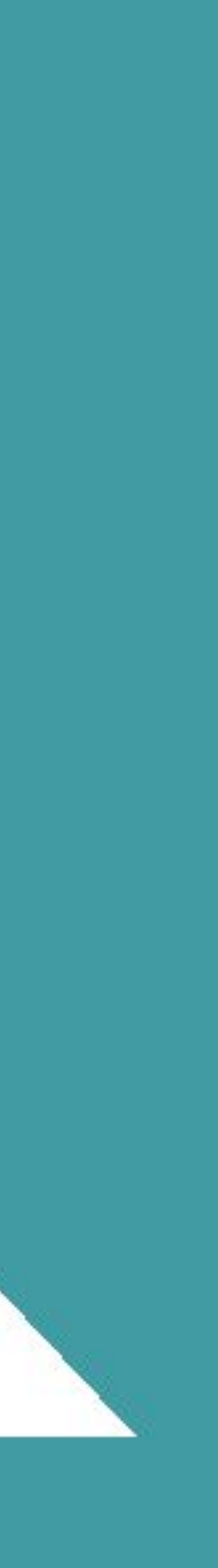

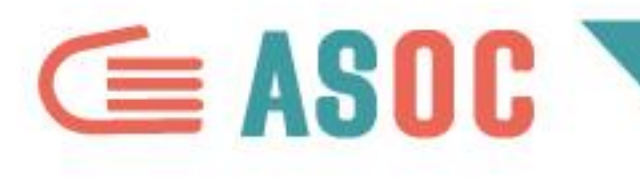

## LE OPERAZIONI PER ANALIZZARE I VOSTRI DATI

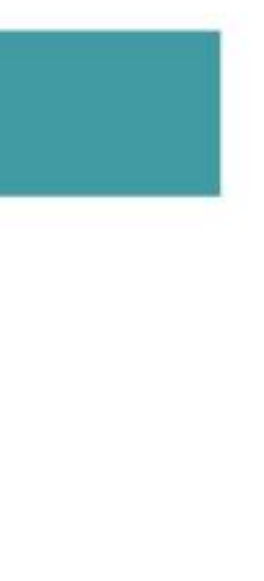

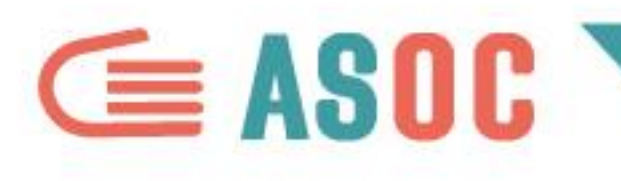

#### **ANALIZZARE I DATI**

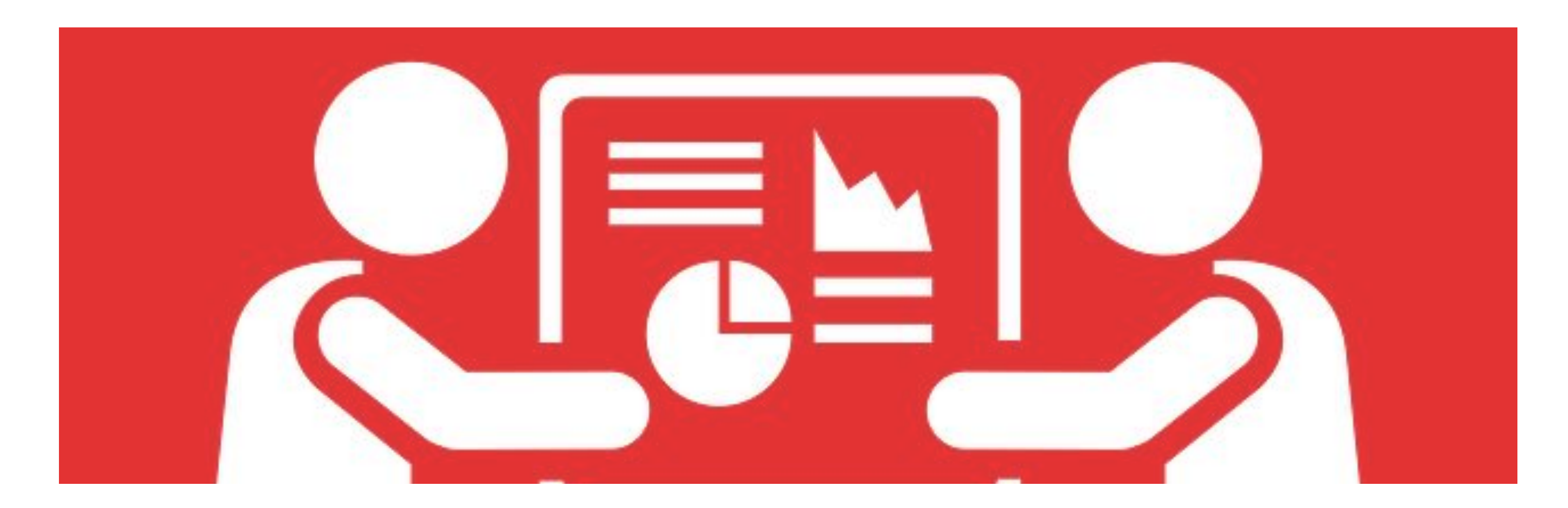

- Guardare i dati e capirne il significato può essere molto semplice
	-
	-

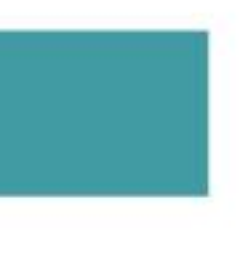

se si usano metodi e accorgimenti che ne facilitano la comprensione e mettono in luce più rapidamente i loro significati

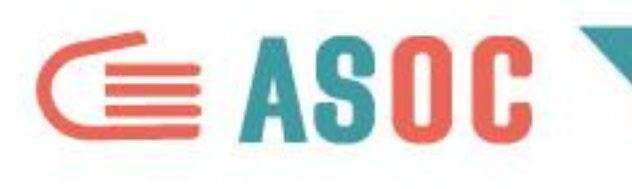

#### **ANALIZZARE I DATI: ORDINARE**

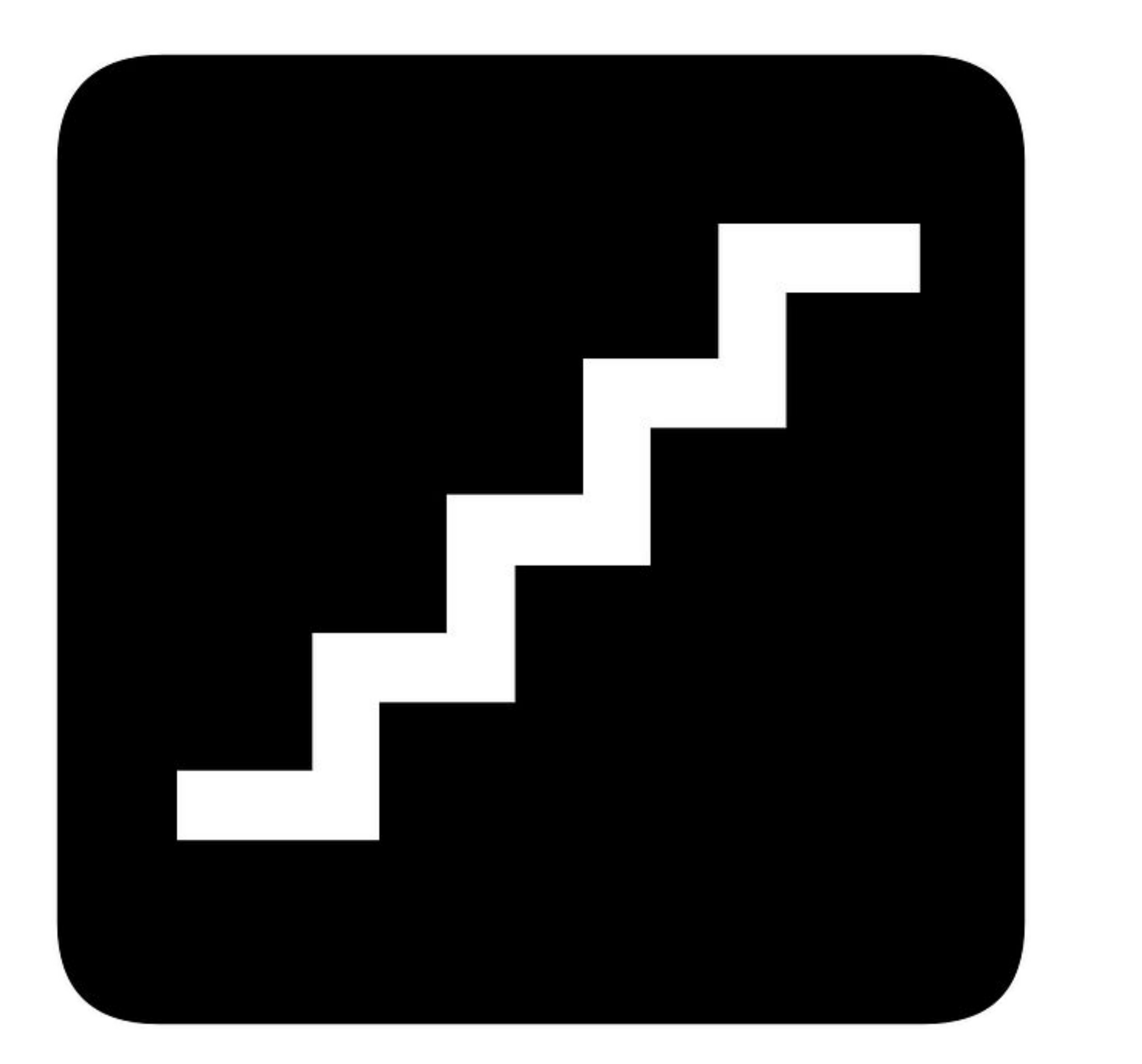

- Se i vostri dati indicano una serie di
- valori per una dimensione,
- ordinateli dal più grande al più
- piccolo. Selezionate la colonna e
- attivate l'opzione per l'ordinamento
- (generalmente si trova in "Dati >
- Ordina")

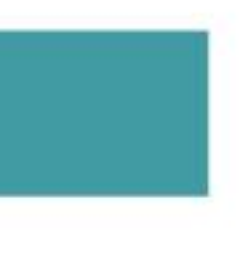

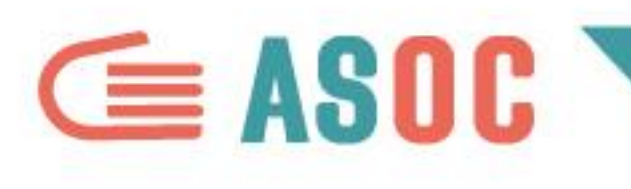

#### **ANALIZZARE I DATI: FILTRARE**

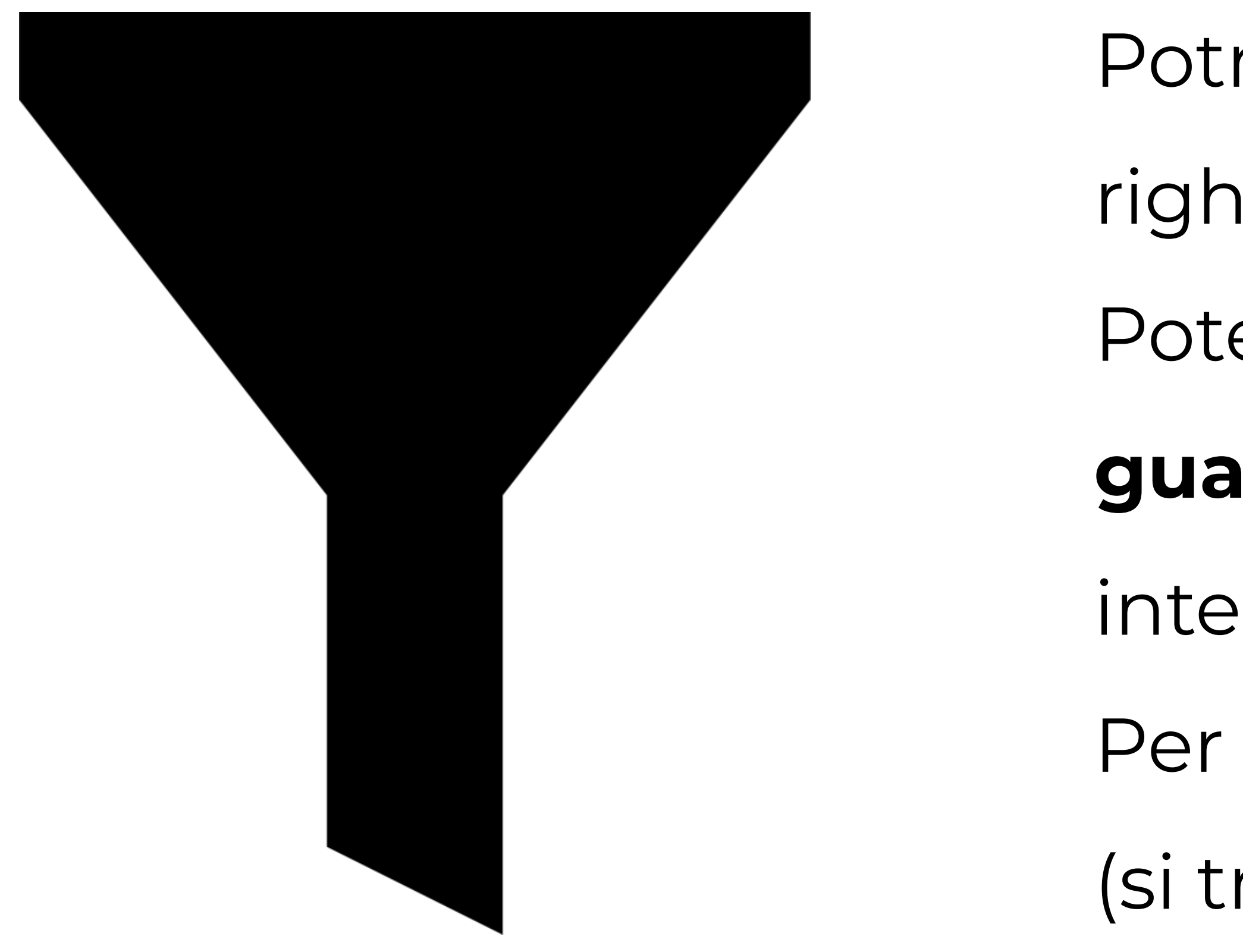

- Potreste avere un dataset di cento
- righe, e analizzarlo non è semplice.
- Potete quindi filtrare i dati per
- **guardare** solo quelli che vi
- interessano, escludendo gli altri.
- Per farlo, attivate l'opzione **Filtro**
- (si trova in "Dati > Filtro")

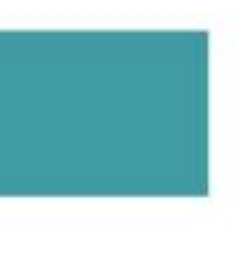

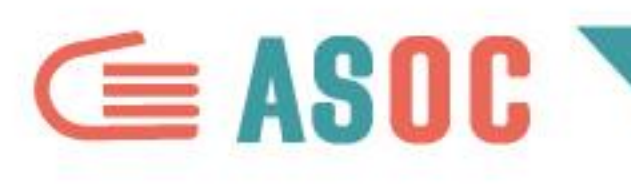

#### **ANALIZZARE I DATI: RAGGRUPPARE/1**

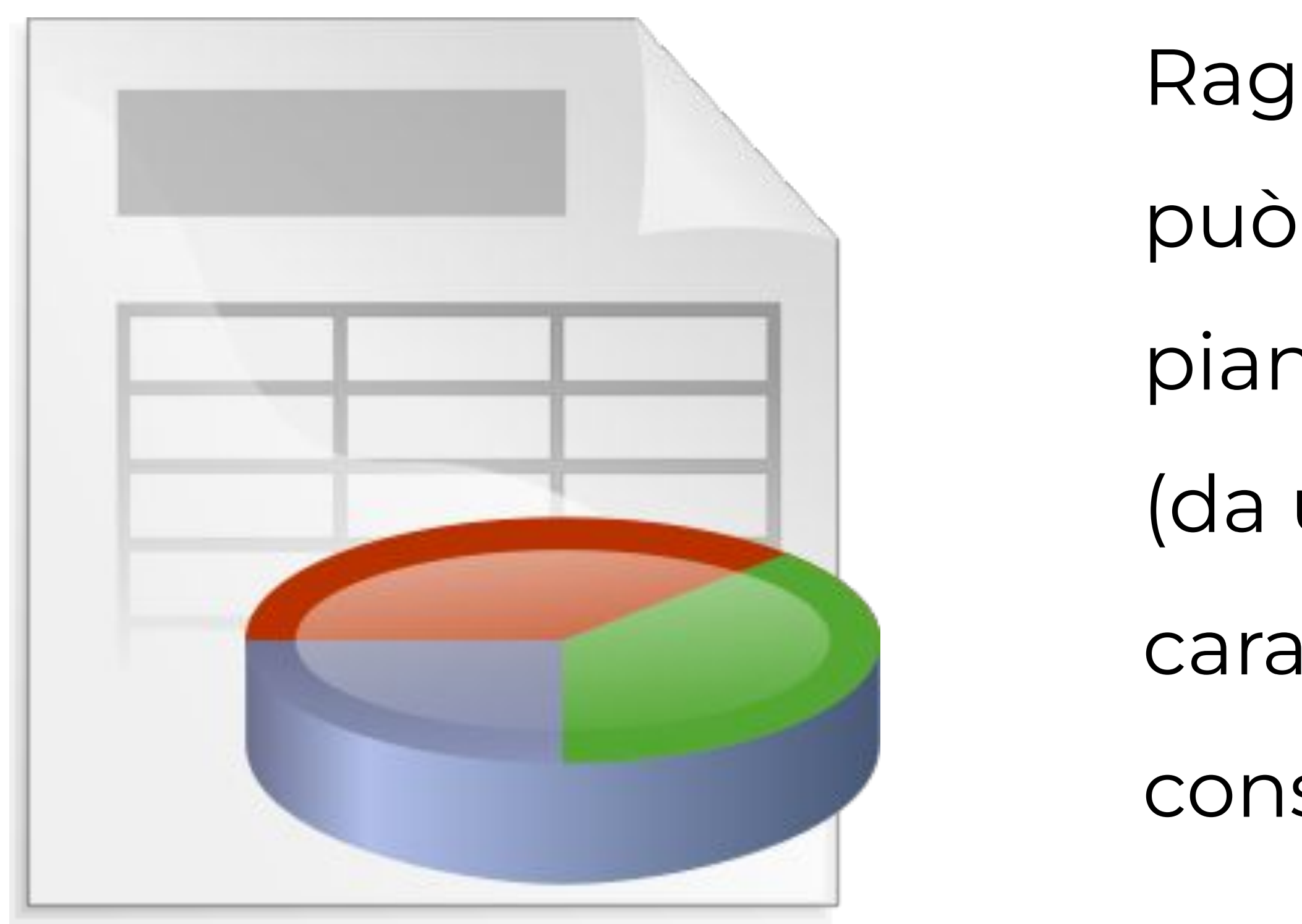

- Raggruppare i dati è una strategia che
- può dare ottimi risultati per misurarli sul
- piano quantitativo
- (da usare quando i dati hanno
- caratteristiche omogenee che lo consentono).

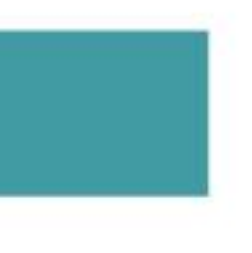

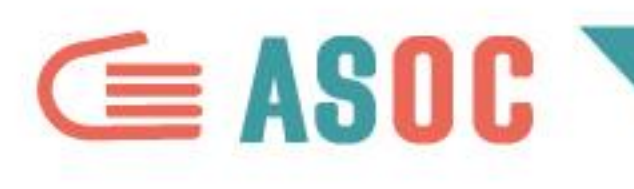

### **ANALIZZARE I DATI: RAGGRUPPARE/2**

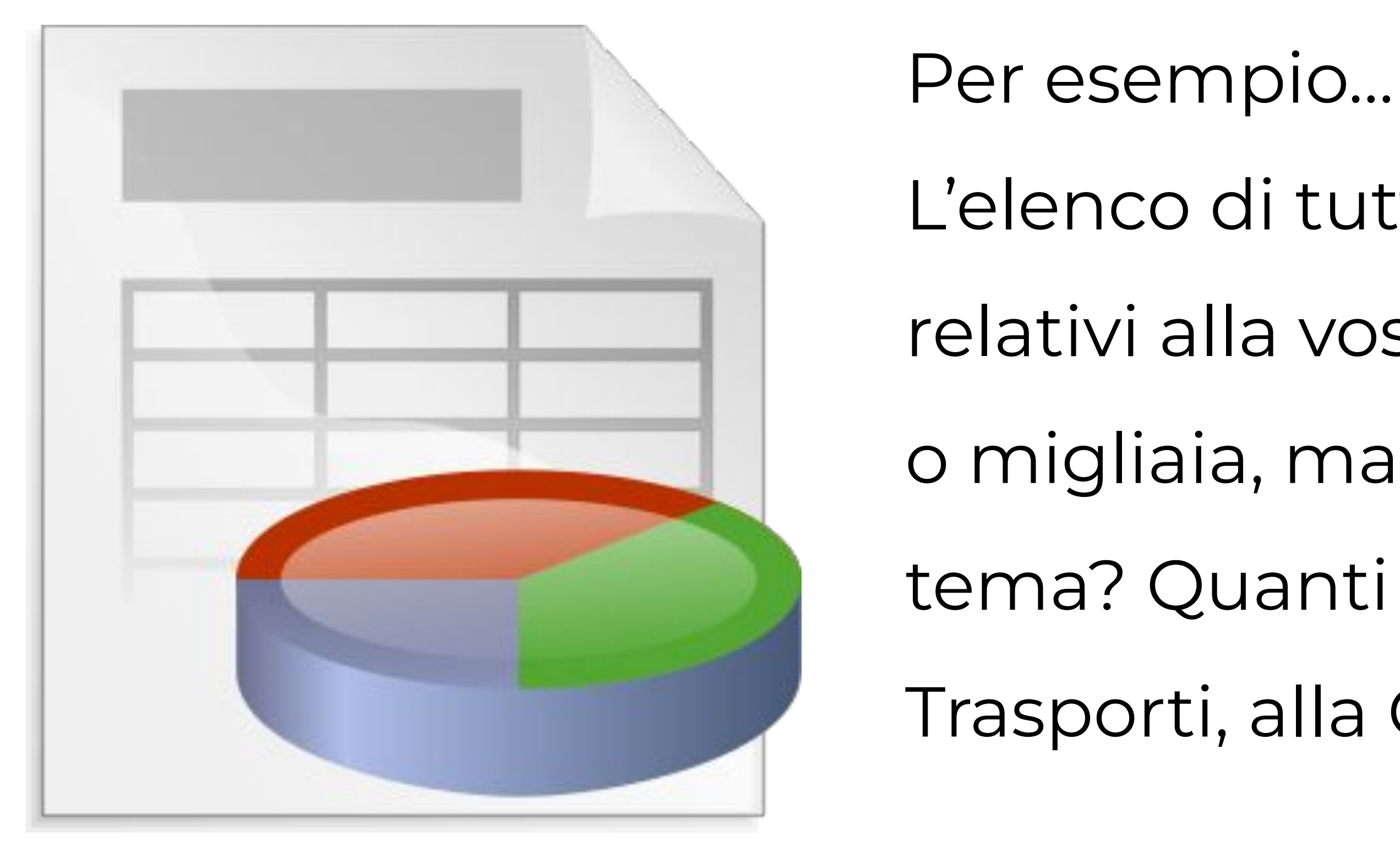

- 
- L'elenco di tutti i progetti OpenCoesione
- relativi alla vostra provincia: sono centinaia
- o migliaia, ma come sono distribuiti per
- tema? Quanti si riferiscono all'Ambiente, ai
- Trasporti, alla Cultura e Turismo…?

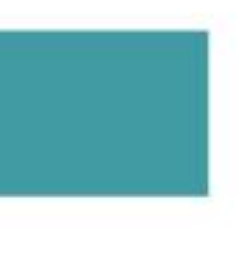

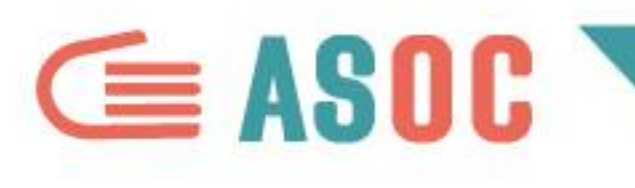

### **ANALIZZARE I DATI: RAGGRUPPARE/3**

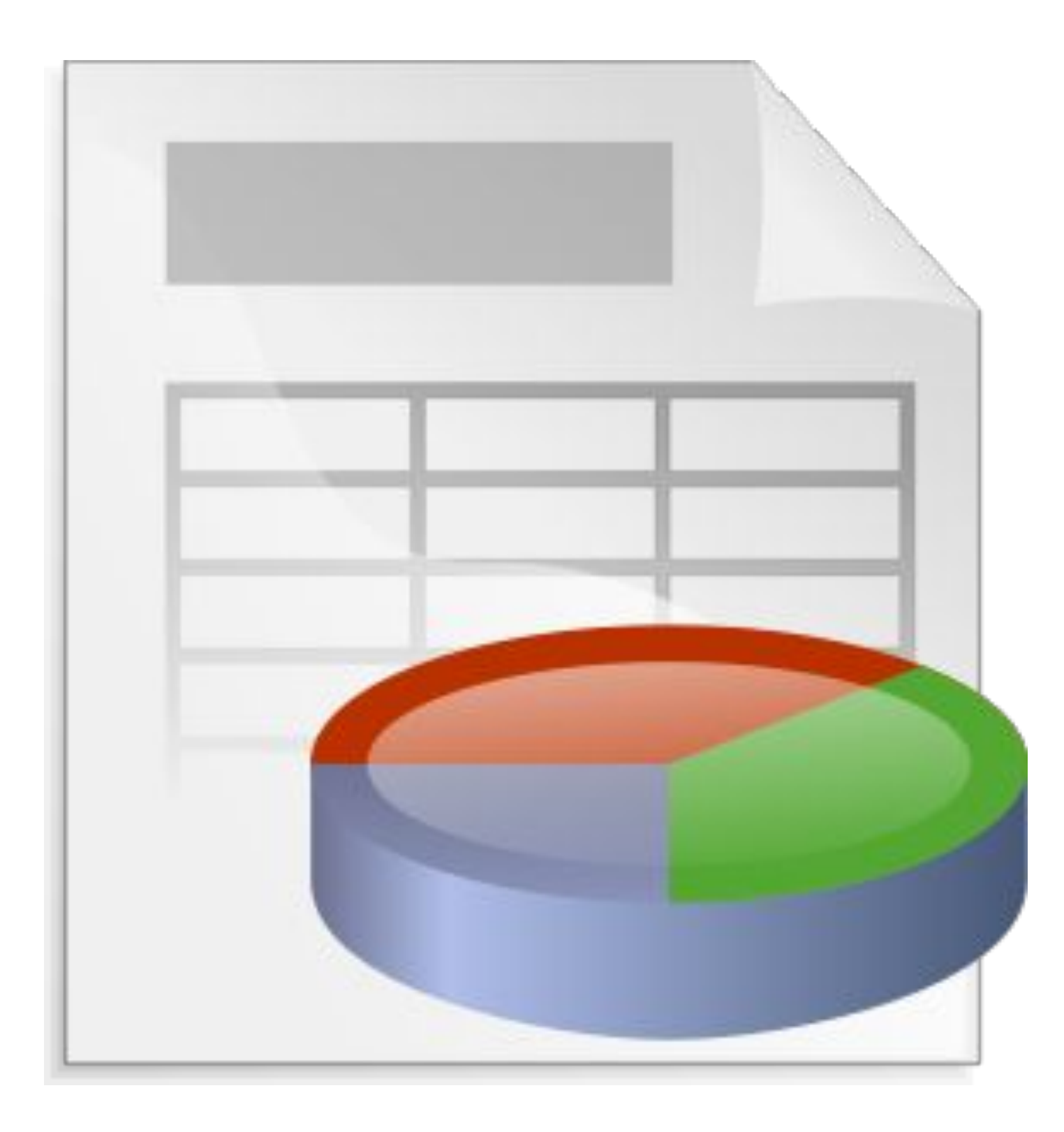

Per contare i singoli progetti suddivisi per tema è necessario raggrupparli con una **Tabella Pivot.** Per farlo: selezionate l'intera tabella aperta con il foglio di calcolo e l'opzione apposita (si trova in "Dati > Tabella Pivot"): inserite "Tema" in Campi Righe, e l'opzione "Conta per tema" in Campi Valori.

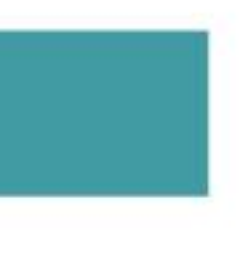

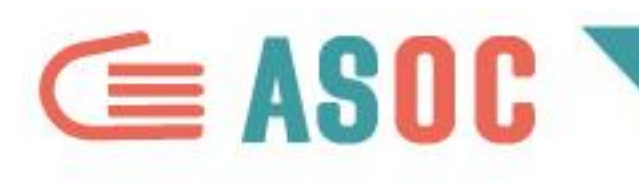

### **ANALIZZARE I DATI: INCROCIARE LE STRATEGIE**

- Non è detto che l'uso di uno di questi metodi sia sufficiente: potrebbe essere necessario usarne
- 
- **due o tre insieme**.
- Dopo aver raggruppato i dati per "Tema",
	- potrebbe essere utile ordinarli dal più grande al
	- piccolo…
- Potrebbe anche essere utile filtrarli prima di
	- raggrupparli, per concentrarvi su un
	- sottoinsieme di dati (un "subset")…

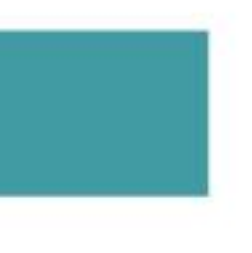

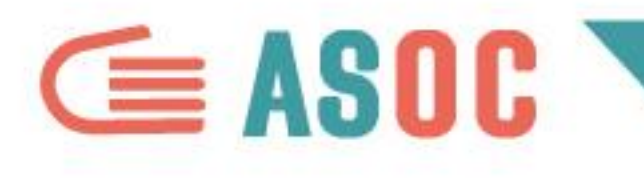

## CORRELARE I DATI

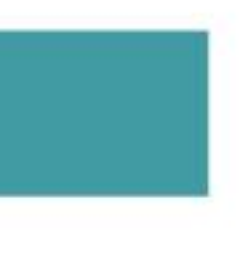

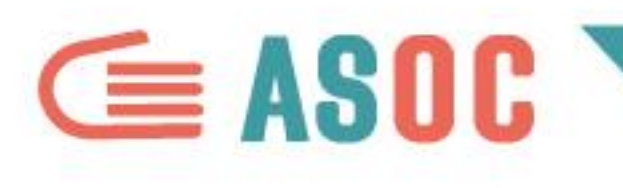

#### **CONFRONTO TRA TERRITORI: NORMALIZZARE**

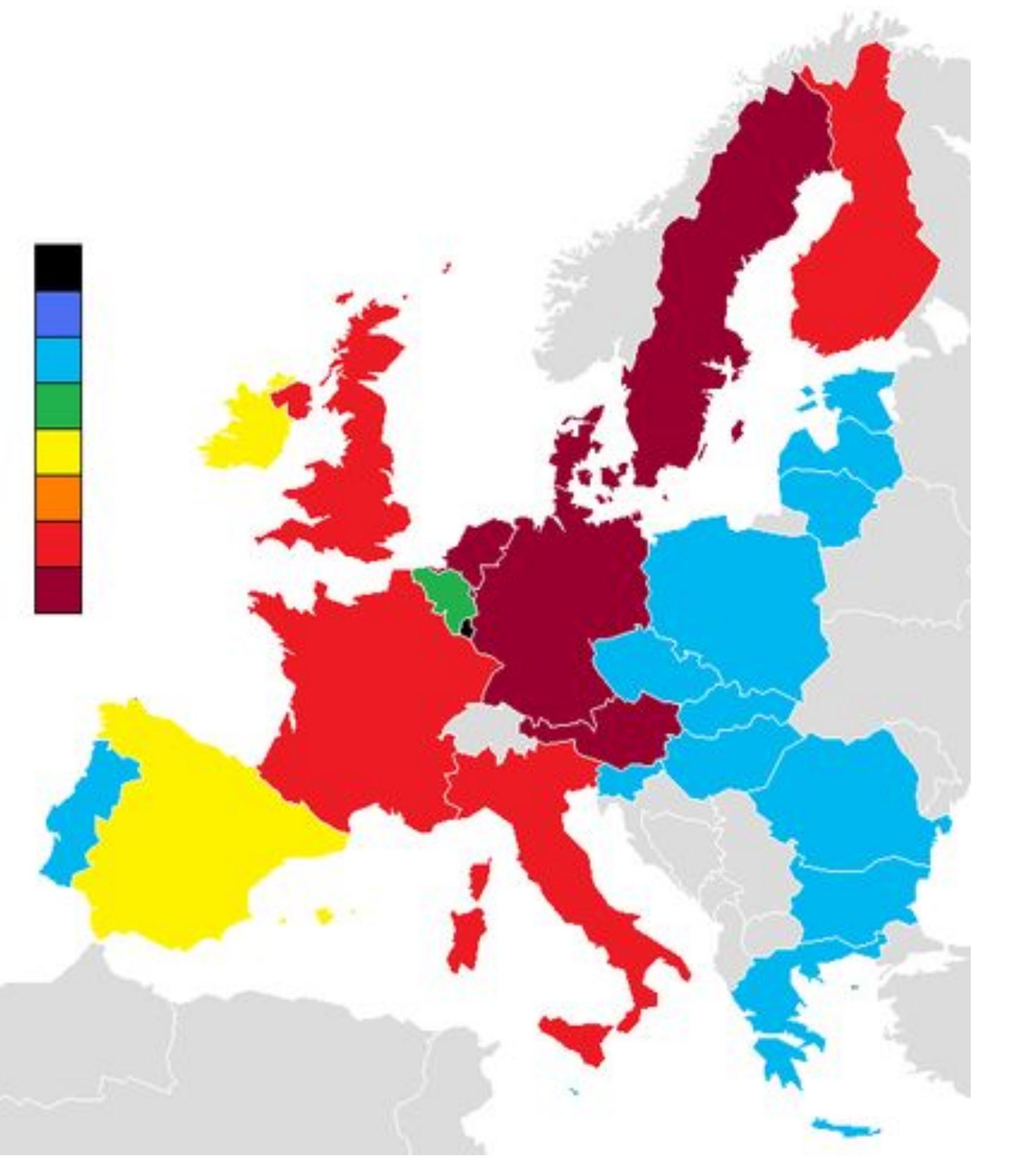

- Confrontare territori è possibile, ma
- bisogna tenere conto delle differenze in
- base alla popolazione o al contesto.
- Il metodo della **normalizzazione**
- consiste appunto nel mettere in

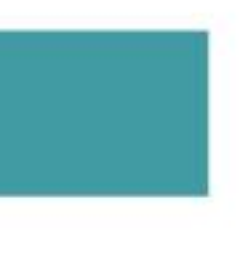

relazione il nostro confronto con questi dati.

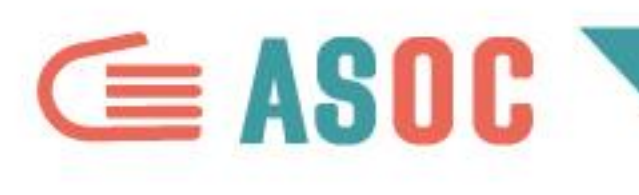

#### **CONFRONTO TRA TERRITORI: NORMALIZZARE**

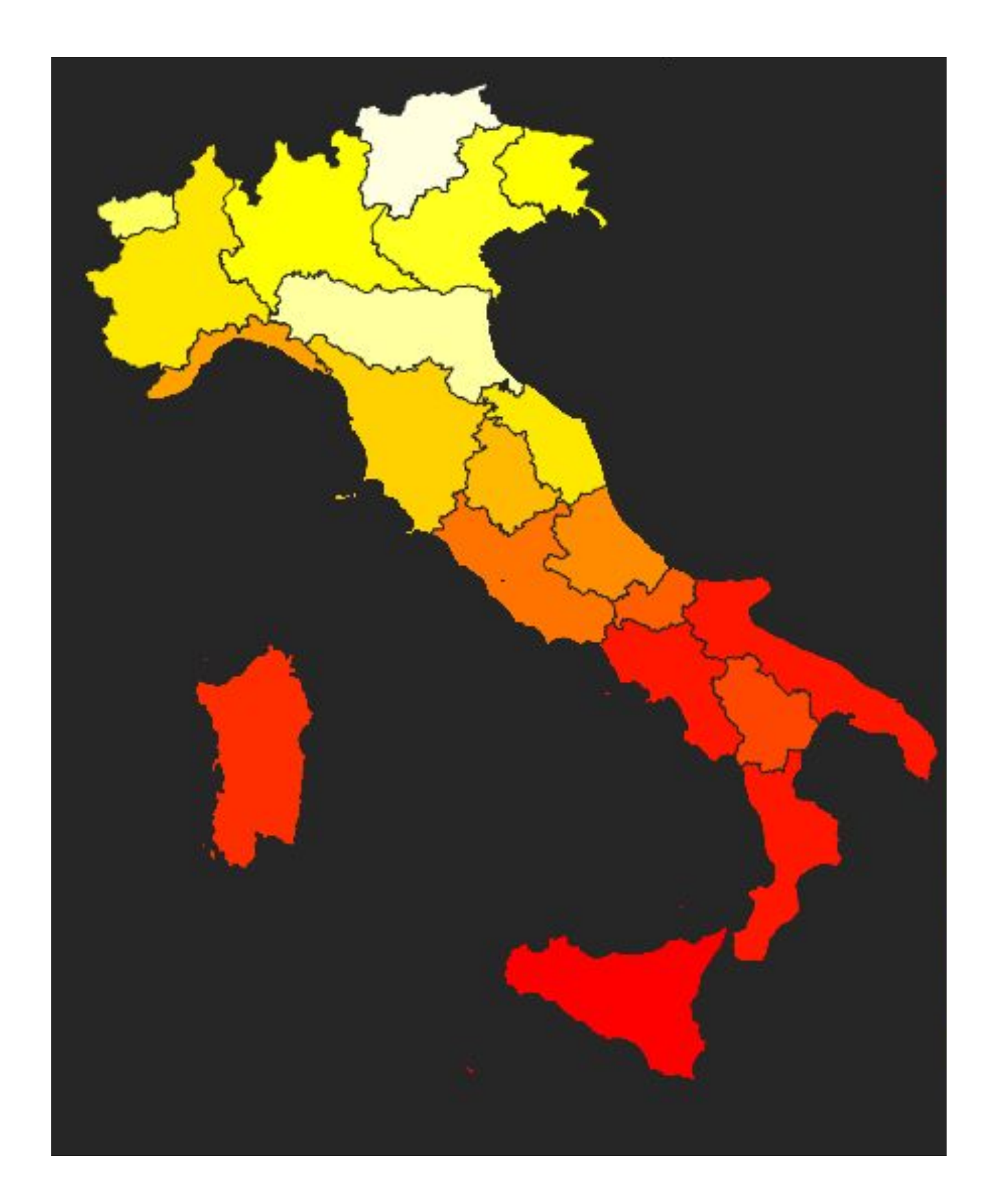

Per esempio…

- 
- Se confrontiamo il numero di disoccupati
- in Lombardia e in Sicilia, dobbiamo
- tenere conto che nelle due regioni c'è un
- numero di abitanti e di popolazione in età lavorativa differente.

![](_page_11_Picture_9.jpeg)

![](_page_12_Picture_0.jpeg)

#### **METTERE IN RELAZIONE ALLA POPOLAZIONE**

![](_page_12_Figure_2.jpeg)

- Misurare in relazione alla popolazione è
- la metodologia più usata. Ad esempio,
- rispondendo alla domanda: "Quanti
- sono i bidoni della differenziata per
- numero di abitanti per quartiere". La
- produzione di spazzatura viene
- calcolata proprio così.

![](_page_12_Picture_10.jpeg)

![](_page_13_Picture_0.jpeg)

![](_page_13_Picture_1.jpeg)

Quando i nostri dati sono un sottoinsieme di un gruppo di dati più ampio con le stesse caratteristiche, è opportuno normalizzare i dati costruendo un indicatore.

![](_page_13_Picture_3.jpeg)

![](_page_14_Picture_0.jpeg)

#### **CREARE UN INDICATORE**

**Esempio:** se ci interessa misurare l'occupazione femminile e

confrontarla, l'ideale è costruire un indicatore e dividere per

l'occupazione complessiva.

- 
- **Risultato:** avremo la percentuale di donne occupate rispetto al totale dei
- lavoratori. Non mettendole in relazione con la popolazione (per quello
- esiste già un indicatore: il "tasso di occupazione") ma con i lavoratori, ci
- concentriamo su un sottoinsieme della popolazione, cioè gli occupati.

![](_page_14_Picture_15.jpeg)

![](_page_15_Picture_0.jpeg)

#### **PROVE DI INDICATORI POSSIBILI**

![](_page_15_Picture_2.jpeg)

- Analizzate bene i dati che state raccogliendo
- per la vostra ricerca, e **costruite nuovi**
- **indicatori** per confrontarli…
- per esempio con dati di altri territori, con
- altri sottoinsiemi di dati, con serie storiche…

![](_page_15_Picture_9.jpeg)

![](_page_16_Picture_0.jpeg)

## **ANALIZZARE I DATI: 5 CONSIGLI PRATICI**

![](_page_16_Picture_2.jpeg)

![](_page_17_Picture_0.jpeg)

#### **1. CONOSCERE I VOSTRI DATI**

![](_page_17_Figure_2.jpeg)

### Partite da un presupposto: non c'è una ricetta stardard per decidere quali metodi usare. Dovete innanzitutto **conoscere bene i vostri**

![](_page_17_Picture_5.jpeg)

**dati**.

![](_page_18_Picture_0.jpeg)

#### **2. METTERE IN CHIARO L'OBIETTIVO**

![](_page_18_Picture_2.jpeg)

### **Cominciate dal vostro obiettivo** e chiedetevi:

- perché può essere utile ordinare, filtrare,
- raggruppare, correlare, confrontare i dati?
- Cosa mi diranno i risultati?

![](_page_18_Picture_8.jpeg)

![](_page_19_Picture_0.jpeg)

#### **3. ALLEGGERIRE I DATI**

![](_page_19_Picture_2.jpeg)

**Alleggerite i dati**: rimuovete quelli non utili alla vostra ricerca e cercate di concentrarvi su insiemi di dati più piccoli.

![](_page_19_Picture_5.jpeg)

![](_page_20_Picture_0.jpeg)

#### **4. FARE PIU' TENTATIVI**

![](_page_20_Figure_2.jpeg)

## Provate, provate e riprovate: se possibile, è meglio analizzare i dati valutando tutti i possibili metodi che abbiamo fin qui descritto.

![](_page_20_Picture_4.jpeg)

![](_page_21_Picture_0.jpeg)

#### 5. CERCARE I VALORI ANOMALI

![](_page_21_Picture_2.jpeg)

## tabella..

## Cercate gli "outliers", cioè quei valori anomali rispetto a tutti gli altri valori della

![](_page_21_Picture_5.jpeg)

![](_page_22_Picture_0.jpeg)

![](_page_22_Picture_1.jpeg)

# **EXECUTE STRACE**<br>
THE OPENCOESIONE

## ANALIZZARE I DATI

![](_page_22_Picture_4.jpeg)

#### **In collaborazione con**

![](_page_23_Picture_7.jpeg)

![](_page_23_Picture_9.jpeg)

![](_page_23_Picture_10.jpeg)

![](_page_23_Picture_11.jpeg)

![](_page_23_Picture_0.jpeg)

![](_page_23_Picture_1.jpeg)

![](_page_23_Picture_3.jpeg)

**Progetto attualmente finanziato con il sostegno di**

#### Presidenza del Consiglio dei Ministri Dipartimento per le politiche di coesione e per il sud